## Step by step guide to set Abayam as your preferred charity on Amazon smile.

AmazonSmile offers all of the same items, prices, and benefits of its website, Amazon.com, but with one distinct difference When users shop on AmazonSmile, Your nominated Charity in this case Abayam will receive 0.5% of eligible purchases.

1) The Internet address is smile.amazon.co.uk

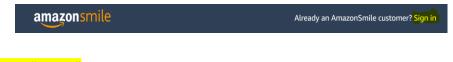

Click "Sign in"

If you already have an Amazon account, when you click on smile.amazon.com, you will be asked to sign in

2) You have to seaarch and select Abayam as your preferred charity. Type Abayam in the search bar and click "Search"

| amazonsmile                                                                                                    | Hello, A.Chandrakumar   Sign out                    |
|----------------------------------------------------------------------------------------------------|-----------------------------------------------------|
| Start by picking your charity                                                                                                    |                                                     |
| Search from over a million local and national charities, like animal shelters, school groups Enter charity name, location, or keyword Search | ;, and religious organizations.                     |
|                                                                                                    |                                                     |
| Start by picking your charity<br>Search from over a million local and national charities, like animal sl                                     | helters, school groups, and religious organizations |
| Abayam                                                                                                    | /                                                   |

3) Once Abayam details shows up, click "select"

| Welcome > Select your charity > Search results |          |                             |        |  |
|------------------------------------------------|----------|-----------------------------|--------|--|
| All                                            | ~        | abayam                      | Search |  |
| Showing 1-1 of 1 Results                       |          | Sort by: Relevance 🗸        |        |  |
| Abayam - F<br>Edgware, EW                      | oundatio | on For Health And Education | Select |  |

4) Tick the box and accept Terms and conditions, You can start shopping.

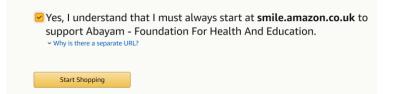

Thanking you for your continuous support. Please encourage your friends, colleagues, and family to support Abayam.